# **SEGUNDA SECCION SECRETARIA DE HACIENDA Y CREDITO PUBLICO**

**ANEXOS 22 y 24 de la Cuarta Resolución de Modificaciones a las Reglas de Carácter General en Materia de Comercio Exterior para 2008, publicada el 17 de marzo de 2009.**

Al margen un sello con el Escudo Nacional, que dice: Estados Unidos Mexicanos.- Secretaría de Hacienda

y Crédito Público.

#### **ANEXO 22 DE LAS REGLAS DE CARACTER GENERAL EN MATERIA DE COMERCIO EXTERIOR PARA 2008**

#### **INSTRUCTIVO PARA EL LLENADO DEL PEDIMENTO**

#### .......................................................................................................................................................................

# **APENDICE 1**

#### **ADUANA-SECCION**

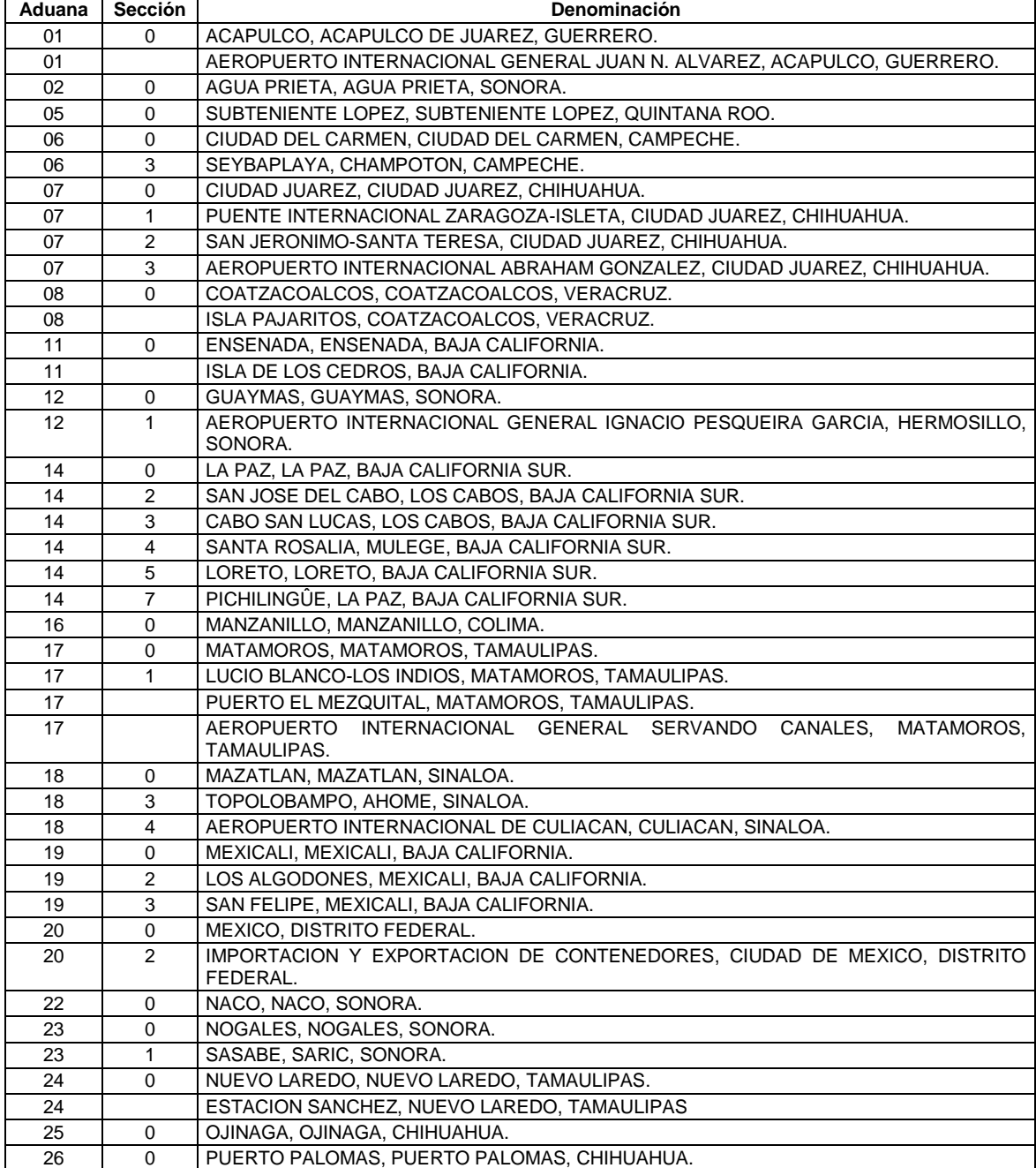

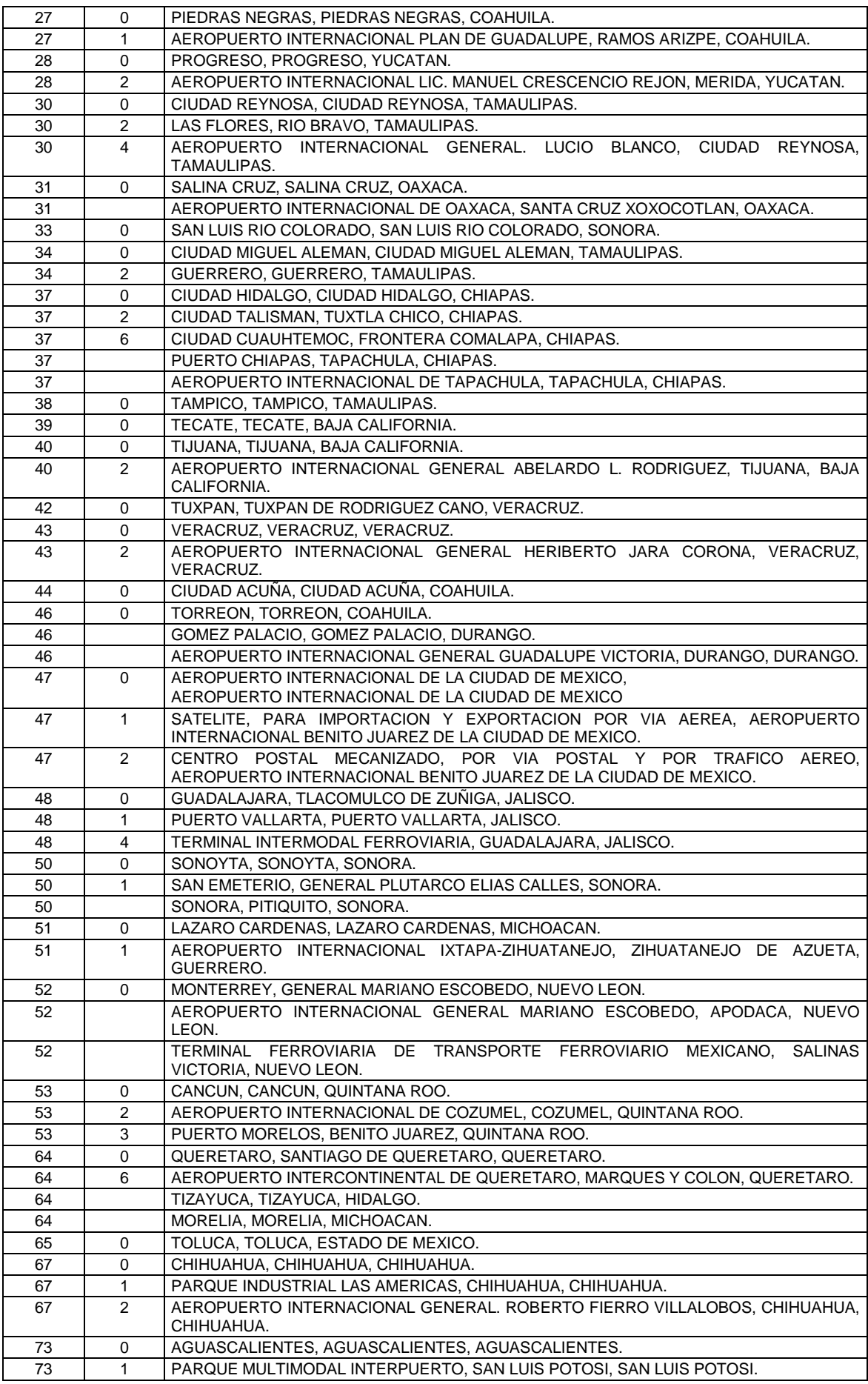

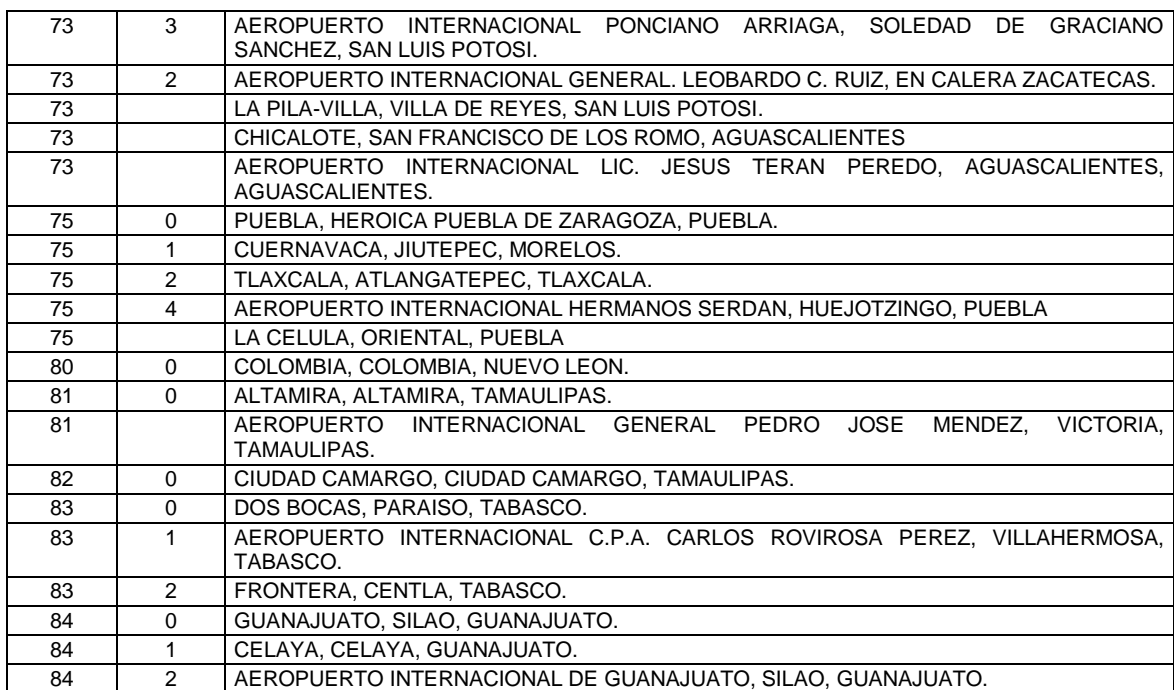

#### **APENDICE 2**

# **CLAVES DE PEDIMENTO**

#### **REGIMEN DEFINITIVO**

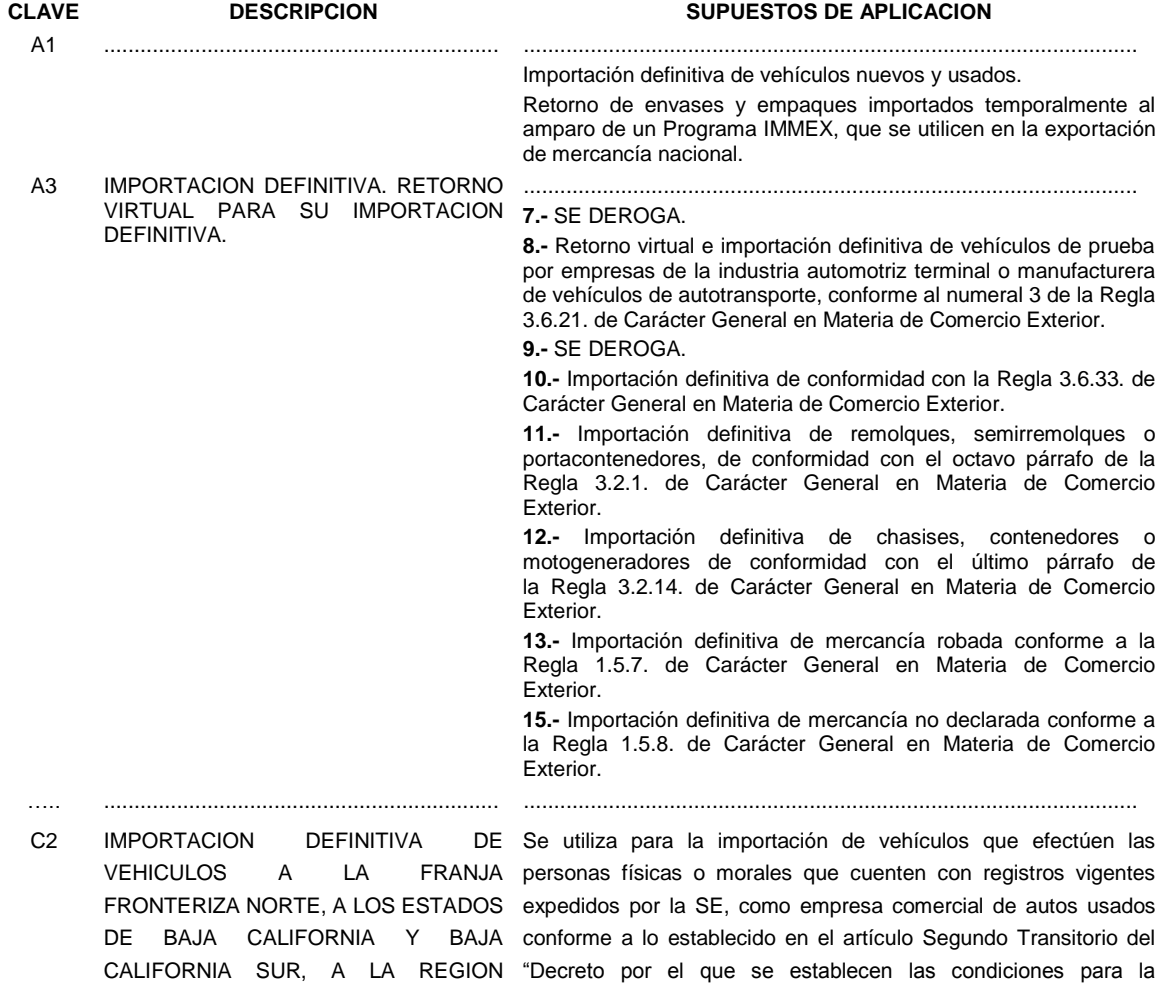

PARCIAL DEL ESTADO DE SONORA Y importación definitiva de vehículos automotores usados,

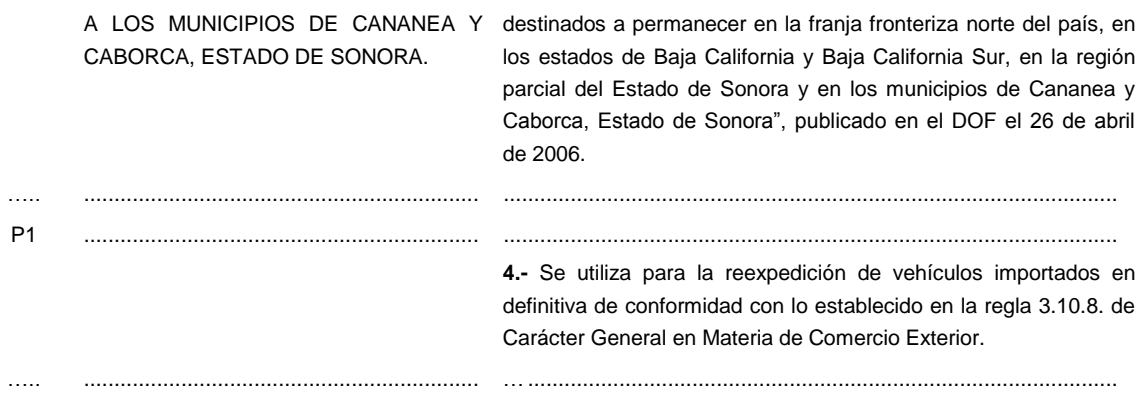

# **APENDICE 4 CLAVES DE PAISES**

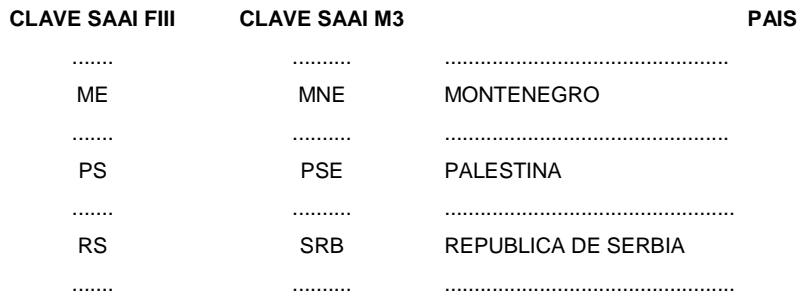

# **APENDICE 5 CLAVES DE MONEDAS**

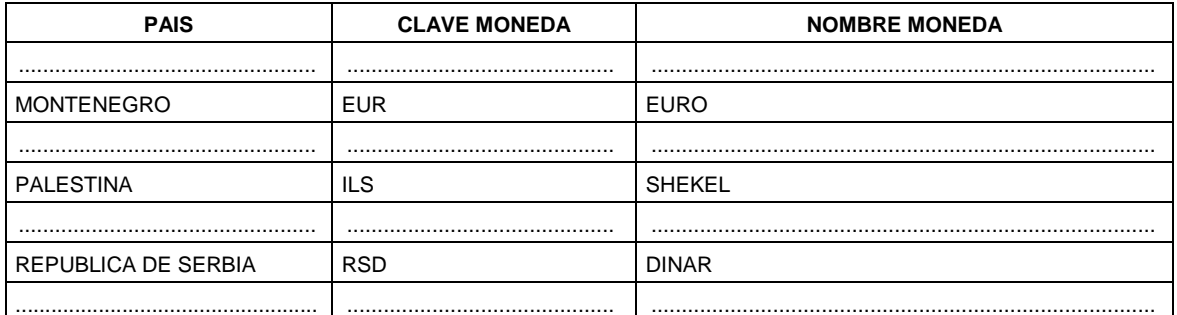

# **APENDICE 6 RECINTOS FISCALIZADOS**

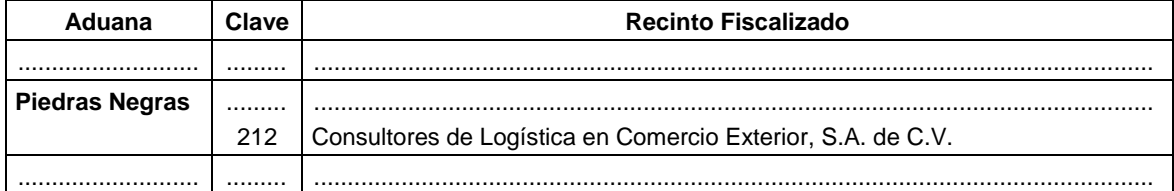

#### **APENDICE 8 IDENTIFICADORES**

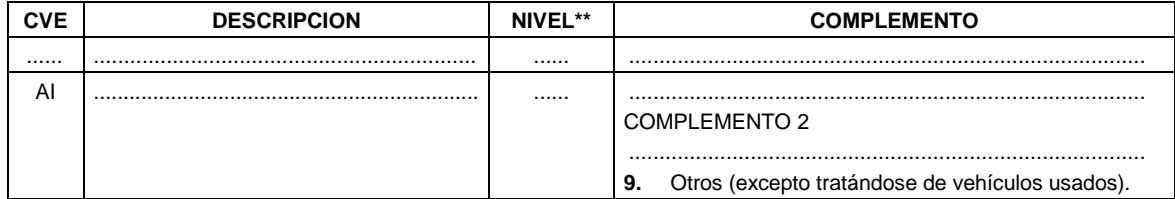

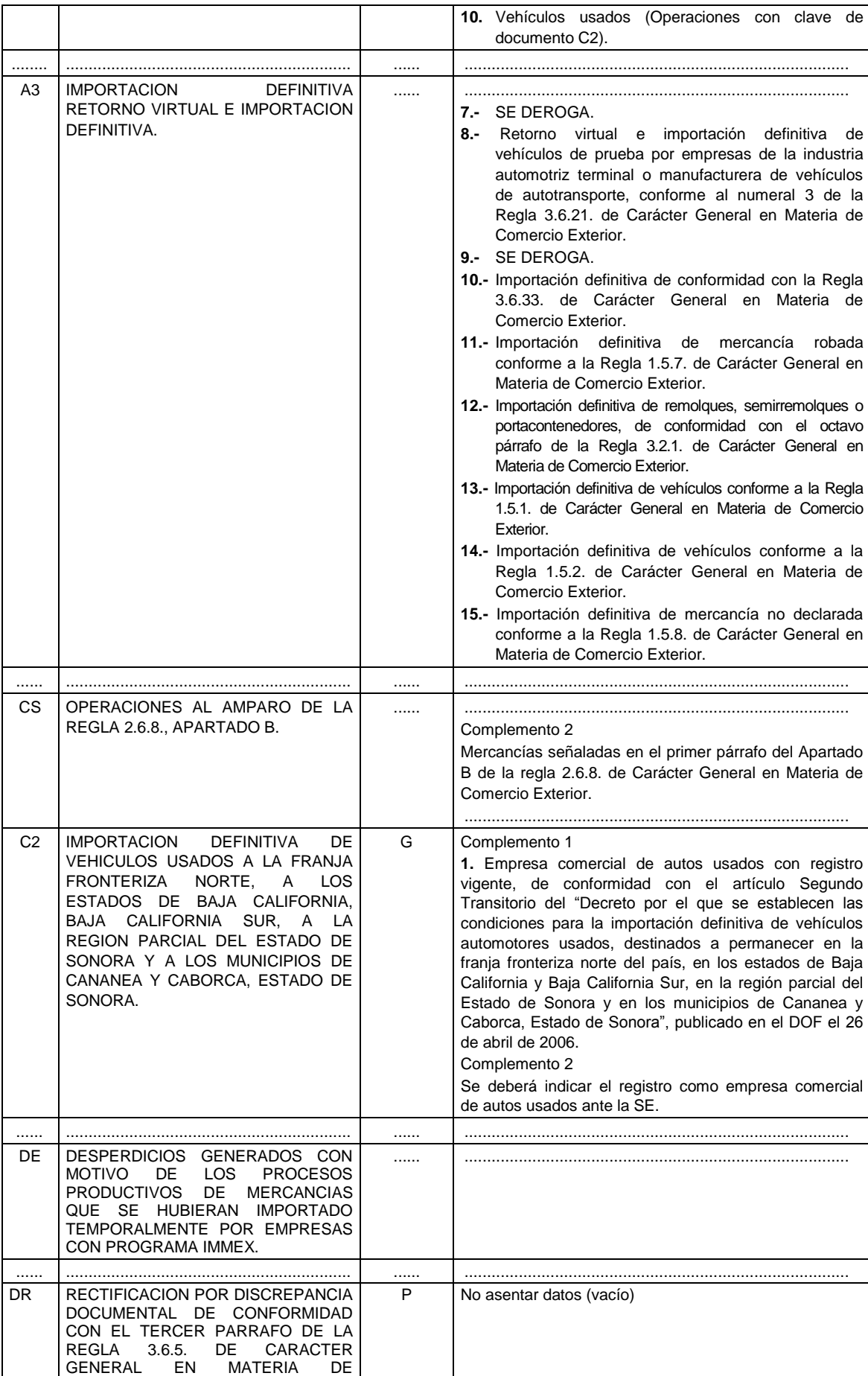

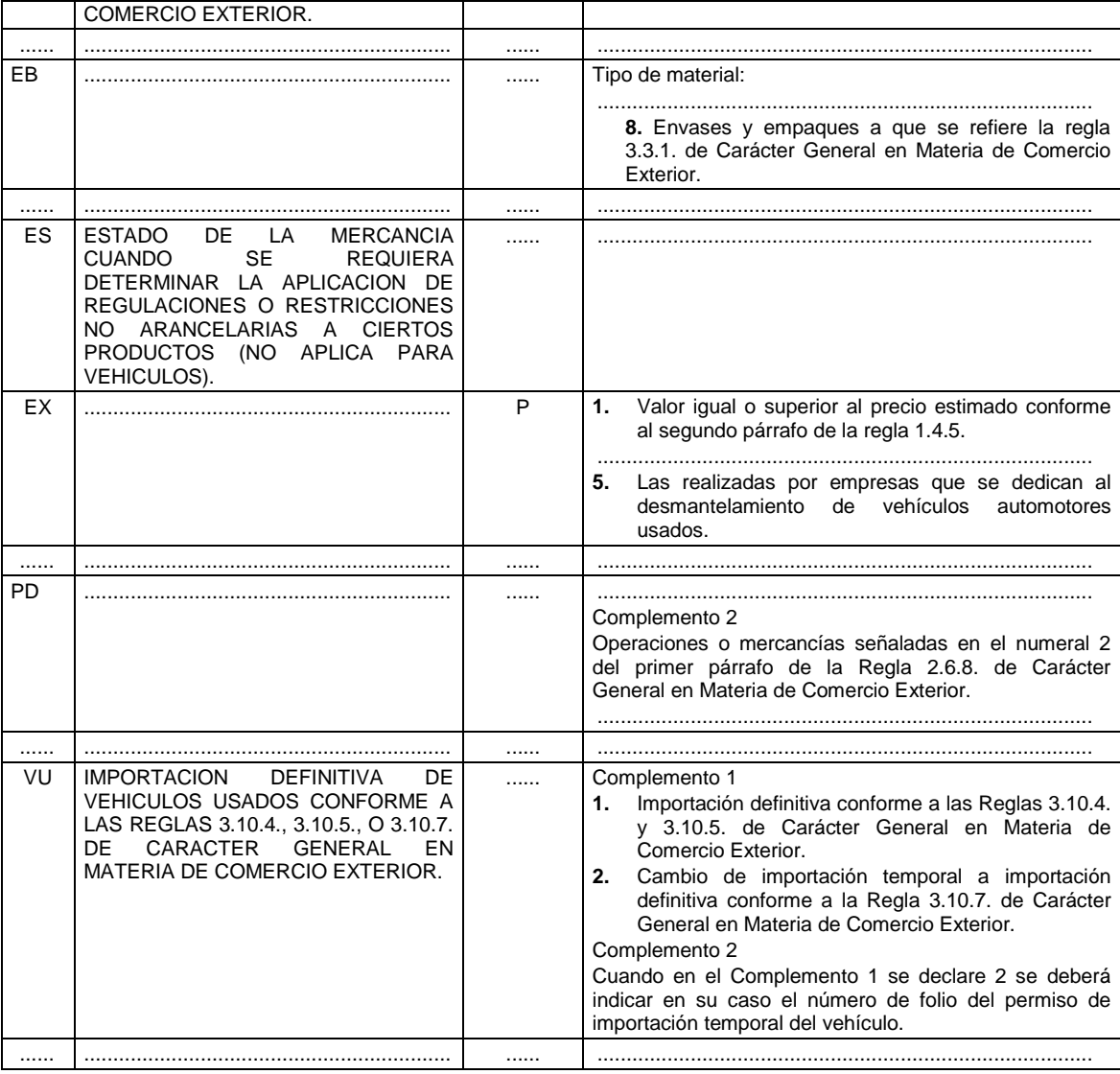

.....................................................................................................................................................................

# **APENDICE 10**

# **TIPO DE CONTENEDORES Y VEHICULOS DE AUTOTRANSPORTE**

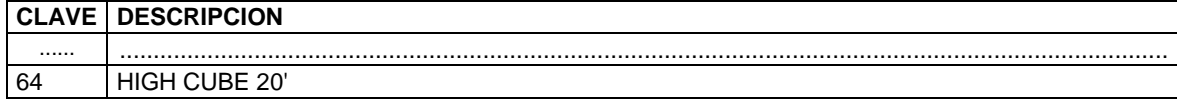

Atentamente

México, D.F., a 9 de marzo de 2009.- El Jefe del Servicio de Administración Tributaria, **Alfredo Gutiérrez Ortiz Mena**.- Rúbrica.

#### **ANEXO 24 DE LAS REGLAS DE CARACTER GENERAL EN MATERIA DE COMERCIO EXTERIOR PARA 2008 SISTEMA AUTOMATIZADO DE CONTROL DE INVENTARIOS**

- **I.** Información mínima que deberá contener el sistema automatizado de control de inventarios a que se refiere la regla 3.3.3. de las Reglas de Carácter General en Materia de Comercio Exterior. El sistema automatizado de control de inventarios conforme al presente apartado, deberá permitir por lo menos:
	- **1.** Dar cabal cumplimiento a las disposiciones establecidas en la Ley Aduanera, su Reglamento y las Reglas de Carácter General en Materia de Comercio Exterior en lo relativo al control de inventarios de las mercancías importadas temporalmente.
	- **2.** Contar con un instrumento para la comprobación de los retornos de las mercancías importadas temporalmente y control de mercancías pendientes de retorno.
- **3.** Generar reportes que permitan dar cumplimiento a los requerimientos de información establecidos en las disposiciones aduaneras y de la propia autoridad.
- El sistema deberá estar formado por lo menos con los siguientes catálogos y módulos:

#### **A. CATALOGOS.**

- **1** Datos Generales del Contribuyente.
- **2.** Materiales.
- **3.** Productos.

#### **B. MODULO DE ADUANAS.**

- **1.** Módulo de información aduanera de Entradas (importaciones temporales).
- **2.** Módulo de información sobre Materiales Utilizados.
- **3.** Módulo de información aduanera de Salidas (retornos, destrucciones, donaciones, cambios de régimen, etc.).

# **4.** Módulo de Activo Fijo.

# **C. MODULO DE REPORTES:**

- **1.** Reporte de Entrada de Mercancías de Importación Temporal.
- **2.** Reporte de Salida de Mercancías de Importación Temporal.
- **3.** Reporte de Saldos de Mercancías de Importación Temporal.
- **4.** Reporte de Materiales Utilizados.

#### **Se describe a continuación la información mínima que deberán contener los catálogos y módulos:**

#### **A. CATALOGOS:**

- **1**. **Datos generales del contribuyente.** Se deberá indicar:
	- **1.1.** Denominación o razón social.
	- **1.2.** Clave del RFC.
	- **1.3.** Número de Programa IMMEX expedido por la Secretaría de Economía.
	- **1.4.** Domicilio fiscal y en su caso el (los) domicilio(s) de la(s) planta(s) industrial(es) y bodega(s) (calle, número, código postal, colonia y entidad federativa).

Los datos señalados en los numerales 1.1. y 1.2. deberán aparecer en todos y cada uno de

los reportes.

- **2. Materiales.** El catálogo de materiales identifica a cada material que se utilice en la producción de las mercancías de exportación objeto del programa y deberá indicar:
	- **2.1.** Fracción arancelaria: la que corresponda a la mercancía de conformidad con la TIGIE.
	- **2.2.** Descripción del material: descripción comercial del material.
	- **2.3.** Unidad de medida de la TIGIE: la unidad de medida que corresponda de conformidad con la TIGIE.
- **3. Productos.** El catálogo de productos terminados que identifica a cada mercancía objeto del programa.
	- **3.1.** Fracción arancelaria: La que corresponda a la mercancía de conformidad con la TIGIE.
	- **3.2.** Descripción del producto: descripción comercial del producto.
	- **3.3.** Unidad de medida de la TIGIE: la unidad de medida que corresponda de conformidad con la TIGIE.

#### **B. MODULO DE ADUANAS:**

- **1. Módulo de información aduanera de Entradas (importaciones temporales).** Este módulo deberá incluir al menos la siguiente información:
	- **1.1.** Número de pedimento (clave de aduana/sección de despacho, patente y número de documento).
	- **1.2.** Clave del pedimento.
	- **1.3.** Fecha de entrada declarada en el pedimento.

#### **2. Módulo de información sobre Materiales Utilizados.**

Este módulo deberá contener la información del proceso objeto del programa y deberá permitir relacionar las cantidades del producto elaborado con el consumo real de componentes utilizados en su producción, para un periodo específico; así como las cantidades de mermas y desperdicios resultantes del proceso productivo. Para tales efectos se entenderá por consumo real, las mercancías importadas temporalmente a que se refiere el artículo 108, fracción I de la Ley, que sean utilizadas en el proceso de

elaboración, transformación, reparación, manufactura, ensamble o remanufactura, de los bienes

objeto de un Programa IMMEX, determinadas por un periodo específico conforme a los sistemas de control que cada empresa tenga establecido.

Lo anterior podrá determinarse en términos de la unidad de medida de la TIGIE o la comercial declarada en el pedimento.

Para las operaciones de desensamble, los datos relativos a la importación temporal de la mercancía objeto del desensamble y de las mercancías obtenidas en el proceso de desensamble, además de los mencionados en el numeral 1 del presente rubro son los siguientes:

- **2.1.** Número o clave de identificación: indicar el número o clave interna que la empresa asigne a la mercancía que resulte del proceso de desensamble y la identifique con el pedimento de importación temporal que corresponda a la mercancía objeto del desensamble.
- **2.2.** Descripción: proporcionar la descripción comercial de la mercancía que resulte del proceso de desensamble, identificada con un número o clave, conforme al numeral anterior.
- **2.3.** Unidad de medida: la unidad de comercialización que le corresponda a la mercancía descrita en el numeral anterior.
- **2.4.** Cantidad de mercancía: La que corresponda conforme a la unidad de medida señalada en el numeral anterior.

Las partes recuperadas del proceso de desensamble, se registrarán conforme a lo señalado en el párrafo anterior y podrán ser destinadas a procesos productivos o de reparación, como insumos, las demás partes se considerarán como desperdicio.

- **3. Módulo de información aduanera de Salidas (retornos, donaciones, destrucciones, cambios de régimen, etc**.) Este módulo deberá incluir al menos la siguiente información:
	- **3.1** Número de pedimento (clave de aduana/sección de despacho, patente y número de documento).
	- **3.2.** Fecha del pedimento.
	- **3.3.** Clave del pedimento.

En este módulo se deberá descargar (descontar) de manera automática, la cantidad de cada mercancía determinada o calculada conforme al numeral 2 del presente rubro, utilizando para tales efectos el método de control de inventarios "Primeras Entradas Primeras Salidas" (PEPS), descargando dichas mercancías del pedimento que ampara la importación temporal más antigua que contenga la mercancía a descargar, considerando

lo siguiente:

- **a)** Si la cantidad total de cada mercancía determinada, es menor que el saldo de dicha mercancía contenido en el pedimento que ampara la importación temporal, se descargará la cantidad total de la mercancía.
- **b)** Si la cantidad total de cada mercancía determinada, es mayor que el saldo de dicha mercancía contenido en el pedimento que ampara la importación temporal, se descargará el saldo de la mercancía contenido en ese pedimento y la diferencia

se descargará del siguiente pedimento que ampare la importación temporal que corresponda en orden cronológico.

Así mismo, deberá efectuar el descargo de los desperdicios al momento de su donación, destrucción, transferencia, cambio de régimen o retorno, utilizando para tales efectos el método de control de inventarios "Primeras Entradas Primeras Salidas" (PEPS), descargando dichas mercancías del pedimento que ampara la importación temporal más antigua que contenga la mercancía a descargar, utilizando el mismo procedimiento de descargos, señalado en el párrafo anterior.

Tratándose de procesos de reparación, el consumo real por mes deberá descargarse utilizando el método PEPS para identificar los pedimentos que amparen la importación temporal.

Las empresas certificadas que cuenten con la autorización a que se refiere la regla 2.8.1. de las Reglas de Carácter General en Materia de Comercio Exterior que fabriquen bienes del sector eléctrico, electrónico, de autopartes, automotriz o aeronáutico, para efectos de las descargas conforme a los párrafos anteriores, podrán optar por descargar (descontar) de manera automática, el valor por fracción arancelaria que corresponda a la mercancía determinada o calculada conforme al numeral 2 del presente rubro, utilizando para tales efectos el método de "Primeras Entradas Primeras Salidas" (PEPS), descargando dicho valor del pedimento de importación temporal más antiguo que contenga valores pendientes de descargo de la fracción arancelaria de que se trate.

- **4. Módulo de Activo Fijo.** A través de este módulo se deberá indicar la información aduanera de las importaciones, exportaciones, retornos, transferencias, donaciones, destrucciones y cambios de régimen de los activos fijos, según corresponda y deberá incluir al menos la siguiente información:
	- **4.1.** Descripción de la mercancía: proporcionar una descripción de la mercancía que incluya la marca y modelo, en el caso de maquinaria y equipo. Tratándose de refacciones, herramientas, instrumentos y moldes, no será necesario anotar dichos datos.
	- **4.2.** Número de pedimento (clave de aduana/sección de despacho, patente y número de documento).
	- **4.3.** Fecha del pedimento.
	- **4.4.** Clave del pedimento.

#### **C. MODULO DE REPORTES:**

Este módulo deberá permitir la emisión de los reportes que comprueben el cumplimiento de las obligaciones en materia aduanera.

Los reportes mínimos que este módulo deberá emitir son:

- **1. Reporte de Entrada de Mercancías de Importación Temporal.** El cual deberá mostrar la información a que se refiere el rubro B, numeral 1 del presente apartado.
- **2. Reporte de Salida de Mercancías de Importación Temporal.** El cual deberá mostrar la información a que se refiere el rubro B, numeral 3 del presente apartado.
- **3. Reporte de Saldos de Mercancías de Importación Temporal.** El cual deberá contener los saldos por fracción arancelaria del material importado temporalmente.
- **4. Reporte de materiales utilizados.** El cual deberá permitir conocer la cantidad de materiales utilizados en la producción por periodo específico.
- **II. Sistema Electrónico de Control de Inventarios para Importaciones Temporales (SECIIT) a que se refiere el rubro H de la regla 2.8.1. de las Reglas de Carácter General en Materia de Comercio Exterior.**

El Sistema Electrónico de Control de Inventarios para Importaciones Temporales (SECIIT) deberá recibir de manera electrónica, en un plazo que no exceda las 24 horas, la información que se indica en el presente apartado, que de manera obligatoria deberá obtenerse electrónicamente del sistema corporativo y la información restante que deberá recibirse a más tardar al momento del pago del pedimento correspondiente. Asimismo, se deberá permitir el acceso en línea a la autoridad aduanera, asegurando el cumplimiento de los siguientes objetivos:

- **1.** Dar cabal cumplimiento a las disposiciones establecidas en la Ley Aduanera, su Reglamento y las Reglas de Carácter General en Materia de Comercio Exterior en lo relativo al control de inventarios de las mercancías importadas temporalmente.
- **2.** Contar con un instrumento para la comprobación de los retornos de las mercancías importadas temporalmente y control de mercancías pendientes de retorno.
- **3.** Generar reportes que permitan dar cumplimiento a los requerimientos de información establecidos en las disposiciones aduaneras y de la propia autoridad.

El sistema deberá estar formado por lo menos con los siguientes catálogos y módulos:

#### **A. CATALOGOS.**

- **1.** Datos Generales del Contribuyente.
- **2.** Materiales.
- **3.** Productos.
- **4.** Proveedores.
- **5.** Clientes.
- **6.** Submanufactura o Submaquila.
- **7.** Agentes y/o Apoderados Aduanales.
- **8.** Activo Fijo.

#### **B. MODULO DE INTERFASES.**

- **1.** Módulo de Interfase de Entradas (Importaciones Temporales).
- **2.** Módulo de Interfase de Salidas (Retornos, Destrucciones, Donaciones, Cambios de Régimen, etc.).
- **3.** Módulo de Interfase de Movimientos de Manufactura y Ajustes.

#### **C. MODULO DE ADUANAS.**

- **1.** Módulo de información aduanera de Entradas (Importaciones Temporales)
- **2.** Módulo de información aduanera de Salidas (Retornos, Destrucciones, Donaciones, Cambios
	- de Régimen, etc.)
- **3.** Módulo de Activo Fijo.

## **D. MODULO DE PROCESOS.**

**1.** Módulo de Proceso de Entradas.

- **2.** Módulo de Proceso de Salidas.
- **3.** Módulo de Proceso de Movimientos y Ajustes de Manufactura.
- **4.** Módulo de Proceso de Descargos.

# **E. MODULO DE REPORTES:**

- **1.** Reporte de Entrada de Mercancía de Importación Temporal.
- **2.** Reporte de Salida de Mercancía de Importación Temporal.
- **3.** Reporte de Saldos de Mercancía de Importación Temporal.
- **4.** Reporte de Descargos de Materiales.
- **5.** Reporte de Ajustes.

Se describe a continuación la información mínima que deberán contener los catálogos y módulos:

## **A. CATALOGOS:**

- **1. Datos generales del contribuyente.** Se deberá indicar:
	- **1.1.** Denominación o razón social.
	- **1.2.** Clave del RFC.
	- **1.3.** Número de Programa IMMEX expedido por la Secretaría de Economía.
	- **1.4.** Domicilio fiscal y en su caso el (los) domicilio (s) de la (s) planta (s) industrial (es) y bodega (s) (calle, número, código postal, colonia y entidad federativa).

Los datos señalados en los numerales 1.1. y 1.2. deberán aparecer en todos y cada uno de los reportes del presente Anexo.

- **2. Materiales.** El catálogo de materiales identifica a cada material que se utilice en la producción de las mercancías de exportación registradas en el sistema corporativo y deberá indicar:
	- **2.1.** Número de parte o clave de identificación: indicar el número de parte o clave de identificación interna que la empresa asigne al material.
	- **2.2.** Descripción del material: descripción comercial del material.
	- **2.3.** Fracción arancelaria: la que corresponda a la mercancía de conformidad con la TIGIE.
	- **2.4.** Unidad de medida de comercialización: la unidad de medida de comercialización contenida en el sistema de manufactura.
	- **2.5.** Unidad de medida de la TIGIE: la unidad de medida que corresponda de conformidad con la TIGIE.
	- **2.6.** Tipo de material: identificar para cada material que se utiliza en la producción de las mercancías de exportación, si corresponde a:
		- **2.6.1.** Material Directo que incluye materias primas, partes y componentes.
		- **2.6.2.** Material indirecto que incluye los materiales consumibles en el proceso productivo y registrados en el control de inventarios corporativo.

Los datos señalados en los numerales 2.1. y 2.4. deberán obtenerse de manera electrónica del sistema corporativo, por lo que dentro del SECIIT no podrán ser modificados.

- **3. Productos.** El catálogo de productos terminados que identifica a cada mercancía registrada en el sistema corporativo.
	- **3.1.** Número de parte o clave de identificación: indicar el número de parte o clave de identificación interna que la empresa asigne al producto e identifique al mismo para efectos de este Anexo.
	- **3.2.** Descripción del producto: descripción comercial del producto.
	- **3.3.** Fracción arancelaria: la que corresponda a la mercancía de conformidad con la TIGIE.
	- **3.4.** Unidad de medida de Comercialización: la unidad de medida de comercialización contenida en el sistema de manufactura.
	- **3.5.** Unidad de medida de la TIGIE: la unidad de medida que corresponda de conformidad con la TIGIE.

Los datos señalados en los numerales 3.1. y 3.4. deberán obtenerse de manera electrónica del sistema corporativo, por lo que dentro del SECIIT no podrán ser modificados.

- **4. Proveedores.** El catálogo deberá contener los proveedores relacionados con el suministro de mercancías y se deberá indicar al menos los siguientes datos:
	- **4.1.** Número o clave de identificación asignado por la empresa.
	- **4.2.** Nombre, denominación o razón social.
	- **4.3.** Si es nacional o extranjero
	- **4.4.** Si es nacional indicar el número de registro o autorización que corresponda a:
		- **4.4.1.** Programa IMMEX;
		- **4.4.2.** Recinto Fiscalizado Estratégico
	- **4.5.** En el caso de extranjeros, la clave de identificación fiscal, en el caso de nacionales, la clave de RFC o en su caso, la CURP.

**4.6.** Domicilio fiscal (calle y número, código postal, colonia, entidad federativa y país). Los datos señalados en los numerales 4.1. y 4.2. deberán obtenerse de manera electrónica del sistema corporativo, por lo que dentro del SECIIT no podrán ser modificados. Los registros inactivos en el catálogo de proveedores del SECIIT deben permanecer en dicho catálogo por cinco años a partir de la fecha de baja.

- **5. Clientes.** El catálogo deberá contener al menos los siguientes datos de los clientes:
	- **5.1.** Número o clave de identificación asignado por la empresa.
	- **5.2.** Nombre, denominación o razón social.
	- **5.3.** En el caso de extranjeros, la clave de identificación fiscal, en el caso de nacionales, la clave de RFC o en su caso, la CURP.
	- **5.4.** Si es nacional, indicar el número de registro o autorización que corresponda a:
		- **5.4.1.** Programa IMMEX;
		- **5.4.2.** ECEX;
		- **5.4.3.** Empresa de la industria automotriz terminal o manufacturera de vehículos
		- **5.4.4.** Recinto Fiscalizado Estratégico
	- **5.5.** Domicilio fiscal (calle y número, código postal, colonia, entidad federativa y país).

Los datos señalados en los numerales 5.1. y 5.2. deberán obtenerse de manera electrónica del sistema corporativo, por lo que dentro del SECIIT no podrán ser modificados. Los registros inactivos en el catálogo de clientes del SECIIT deben permanecer en dicho catálogo por cinco años a partir de la fecha de baja.

- **6. Submanufactura o Submaquila.** Se deberán indicar los datos de las personas físicas o morales registradas, para efectuar procesos industriales complementarios:
	- **6.1.** Número o clave de identificación asignado por la empresa.
	- **6.2.** Nombre, denominación o razón social.
	- **6.3.** Número y fecha de autorización de la SE

**6.4.** Domicilio de donde se llevará a cabo el servicio de la Submanufactura o Submaquila.

Los registros inactivos en el catálogo de submanufactura o submaquila del SECIIT deben permanecer en dicho catálogo por cinco años a partir de la fecha de baja.

#### **7. Agentes y/o apoderados aduanales.** Se deberá indicar:

- **7.1.** Número de patente de Agente Aduanal o autorización de Apoderado Aduanal.
- **7.2.** Nombre del Agente o Apoderado Aduanal.
- **7.3.** RFC y CURP.
- **7.4.** En el caso de Agentes Aduanales, nombre, denominación o razón social y domicilio fiscal (calle y número, código postal, colonia, entidad federativa).

Los registros inactivos en el catálogo de agentes o apoderados aduanales del SECIIT deben permanecer en dicho catálogo por cinco años a partir de la fecha de baja.

**8. Activo fijo.** Este catálogo identifica a cada bien de activo fijo importado temporalmente, conforme a lo establecido en el artículo 108, fracción III de la Ley y se deberá indicar al menos

lo siguiente:

- **8.1.** Orden de compra: Número de la orden de compra que corresponde a la mercancía.
- **8.2.** Descripción de la mercancía: La descripción deberá permitir relacionarlo con la descripción de la mercancía contenida en la factura, así como con la descripción que corresponda de conformidad con la TIGIE.
- **8.3.** Marca, modelo o número de serie: Indicar el dato que corresponda, conforme a lo establecido en el artículo 36, fracción I, inciso g) de la Ley.
- **8.4.** Fracción arancelaria: la que corresponda a la mercancía de conformidad con la TIGIE.

El dato señalado en el numeral 8.1 deberá obtenerse de manera electrónica del sistema corporativo, por lo que dentro del SECIIT no podrá ser modificado.

#### **B. MODULO DE INTERFASES:**

- **1. Módulo de Interfase de Entradas (Importaciones Temporales).** A través de este módulo se deberá recibir electrónicamente en el SECIIT la entrada de materiales registrada en el sistema corporativo de la empresa y deberá incluir al menos la siguiente información:
	- **1.1.** Número de parte.
	- **1.2.** Cantidad.
	- **1.3.** Unidad de medida de comercialización.
	- **1.4.** Monto en dólares.
	- **1.5.** Fecha de recibo de la mercancía.
	- **1.6.** Número de identificación del proveedor.
	- **1.7.** Número de factura comercial o control del recibo.
	- **1.8.** Orden de compra.

**1.9.** Identificador del sistema corporativo que generó la entrada.

Los datos señalados en el presente numeral deberán obtenerse de manera electrónica del sistema corporativo, por lo que dentro del SECIIT no podrán ser modificados, excepto el monto en dólares cuando se trate de operaciones virtuales.

- **2. Módulo de interfase de Salidas (Retornos, Donaciones, Destrucciones, Cambios de Régimen, etc.)** A través de este módulo se deberá recibir electrónicamente en el SECIIT la salida de materiales y productos registrada en el sistema corporativo de la empresa y deberá incluir al menos la siguiente información:
	- **2.1.** Número de parte.
	- **2.2.** Cantidad.
	- **2.3.** Unidad de medida de comercialización.
	- **2.4.** Monto en dólares.
	- **2.5.** Fecha de transacción de la baja del sistema corporativo.
	- **2.6.** Número de identificación del cliente.
	- **2.7.** Número de factura comercial o control del embarque.
	- **2.8.** Orden de venta/cliente.
	- **2.9.** Identificador del sistema corporativo que generó la salida.

Los datos señalados en el presente numeral deberán obtenerse de manera electrónica del sistema corporativo, por lo que dentro del SECIIT no podrán ser modificados, excepto el monto en dólares cuando se trate de operaciones virtuales.

**3. Módulo de interfase de Movimientos de Manufactura y Ajustes.** A través de este módulo se deberán recibir electrónicamente en el SECIIT las entradas, salidas, ajustes e inventarios registrados en el sistema corporativo de la empresa y deberá incluir al menos la siguiente información:

#### **3.1. Movimientos de Manufactura**

- **3.1.1.** Consolidado de movimientos de las transacciones del sistema corporativo.
- **3.1.2.** Consumo real: Las mercancías importadas temporalmente a que se refiere el artículo 108, fracción I de la Ley, que sean utilizadas en el proceso de elaboración, transformación, reparación, manufactura, ensamble o remanufactura, de los bienes objeto de un Programa IMMEX, determinadas por un periodo específico conforme a los sistemas de control que cada empresa tenga establecido.
- **3.2. Ajustes**
	- **3.2.1.** Faltantes y sobrantes.
	- **3.2.2.** Mermas.

#### **C. MODULO DE ADUANAS:**

- **1. Módulo de información aduanera de Entradas (Importaciones Temporales).** A través de este módulo se deberá recibir electrónicamente en el SECIIT la información aduanera de las importaciones temporales transferidas del módulo de elaboración de pedimentos y deberá incluir al menos la siguiente información:
	- **1.1.** Número de pedimento (clave de aduana/sección de despacho, patente y número de documento).
	- **1.2.** Clave del pedimento.
	- **1.3.** Fecha de entrada declarada en el pedimento.
	- **1.4.** País de origen de la mercancía.
	- **1.5.** Tasa del impuesto de importación aplicable a la mercancía, indicando el tipo de tasa que corresponda:
		- **1.5.1.** Tasa general de la TIGIE.
		- **1.5.2.** Tasa preferencial conforme algún tratado de libre comercio o acuerdo comercial suscrito por México, indicando el tratado o acuerdo respectivo.
		- **1.5.3.** Tasa prevista en los Programas de Promoción Sectorial;
		- **1.5.4.** Tasa aplicable conforme a la Regla 8a. de las complementarias para la interpretación y aplicación de la TIGIE.
	- **1.6.** Factura comercial.
	- **1.7.** Tratándose de pedimentos consolidados en los términos de la regla 2.8.3., numeral 41, rubro B de las Reglas de Carácter General en Materia de Comercio Exterior, por cada remesa se deberán registrar los siguientes datos:
		- **1.7.1.** Aviso electrónico de Importación y de Exportación conforme al formato publicado en las Reglas de Carácter General en Materia de Comercio Exterior.

**1.7.2.** Fecha de Cruce del Aviso electrónico de Importación y de Exportación.

Este módulo no deberá permitir la modificación de la información mínima requerida, que se obtiene del sistema corporativo conforme al rubro B, numeral 1 del presente apartado.

Los datos a que se refieren los numerales 1.1., 1.2., 1.3. y 1.7. deberán recibirse electrónicamente en el SECIIT dentro de las 24 horas siguientes a que se genere dicha información.

- **2. Módulo de información aduanera de Salidas (Retornos, Donaciones, Destrucciones, Cambios de Régimen, etc.)** A través de este módulo se deberá recibir electrónicamente en el SECIIT la información aduanera de los retornos, transferencias, donaciones, destrucciones y cambios de régimen de los materiales o productos según corresponda, transferida del módulo de elaboración de pedimentos y deberá incluir al menos la siguiente información:
	- **2.1.** Número de pedimento (clave de aduana/sección de despacho, patente y número de documento).
	- **2.2.** Fecha del pedimento.
	- **2.3.** Clave del pedimento.
	- **2.4.** País de destino de la mercancía.
	- **2.5.** Datos de la mercancía conforme al catálogo de materiales a que se refiere el rubro A, numeral 2 del presente apartado, en el caso de materiales y numeral 3 en el caso de productos, según se trate de exportación, retorno, transferencia, donación, destrucción y/o cambio de régimen de los materiales o productos.
	- **2.6.** Guía aérea o conocimiento de embarque cuando aplique.
	- **2.7.** Factura comercial, cuando aplique.
	- **2.8.** Tratándose de pedimentos consolidados en los términos de la regla 2.8.3., numeral 41, rubro B, de las Reglas de Carácter General en Materia de Comercio Exterior, por cada remesa se deberán registrar los siguientes datos:
		- **2.8.1.** Aviso electrónico de Importación y de Exportación conforme al formato publicado en las Reglas de Carácter General en Materia de Comercio Exterior.
		- **2.8.2.** Fecha de cruce del Aviso electrónico de Importación y de Exportación.
- **3. Módulo de Activo Fijo.** A través de este módulo se deberá recibir electrónicamente en el SECIIT la información aduanera de las importaciones, exportaciones, retornos, transferencias, donaciones, destrucciones y cambios de régimen de los activos fijos, según corresponda, transferida del módulo de elaboración de pedimentos y deberá incluir al menos la siguiente información:
	- **3.1.** Número de pedimento (clave de aduana/sección de despacho, patente y número de documento).
	- **3.2.** Fecha del pedimento.
	- **3.3.** Clave del pedimento.
	- **3.4.** País de origen de la mercancía.
	- **3.5.** Datos de la mercancía conforme al catálogo de activos a que se refiere el rubro A, numeral 8 del presente apartado.
	- **3.6.** Tasa del impuesto de importación aplicable a la mercancía, indicando el tipo de tasa que corresponda:
		- **3.6.1.** Tasa general de la TIGIE.
		- **3.6.2.** Tasa preferencial conforme algún tratado de libre comercio o acuerdo comercial suscrito por México, indicando el tratado o acuerdo respectivo;
		- **3.6.3.** Tasa prevista en los Programas de Promoción Sectorial;
		- **3.6.4.** Tasa aplicable conforme a la Regla 8a. de las complementarias para la interpretación y aplicación de la TIGIE.
	- **3.7.** Guía aérea o conocimiento de embarque.
	- **3.8.** Factura comercial.
	- **3.9.** Tratándose de pedimentos consolidados en los términos de la regla 2.8.3., numeral 41, rubro B, de las Reglas de Carácter General en Materia de Comercio Exterior, por cada remesa se deberán registrar los siguientes datos:
		- **3.9.1.** Aviso electrónico de Importación y de Exportación conforme al formato publicado en las Reglas de Carácter General en Materia de Comercio Exterior.
		- **3.9.2.** Fecha de cruce del Aviso electrónico de Importación y de Exportación en el caso de importaciones.

En el caso de rectificaciones a los pedimentos que amparen las operaciones de este módulo, se deberán de indicar los datos del pedimento que ampare la rectificación.

#### **D. MODULO DE PROCESOS.**

Este módulo permitirá efectuar los procesos necesarios que permitan integrar la información de los Módulos de Interfaces, con la información del Módulo de Aduanas. Así mismo, a través del proceso de descargos, permitirá conciliar el inventario del sistema corporativo reflejado en el Módulo de Movimientos y Ajustes de Manufactura, contra el inventario contenido en el sistema SECIIT, asegurando de esta forma la integridad de la información.

Procesos que debe efectuar el sistema:

- **1. Módulo de Proceso de Entradas:** las entradas recibidas del sistema corporativo deberán ser registradas diariamente a través del Módulo de Interfaces y deberá complementarse con la información aduanera del Módulo de Aduanas.
- **2. Módulo de Proceso de Salidas:** las salidas recibidas del sistema corporativo deberán ser registradas diariamente a través del Módulo de Interfaces y deberá complementarse con la información aduanera del Módulo de Aduanas.

#### **3. Módulo de Proceso de Movimientos y Ajustes de Manufactura:**

- **3.1.** Este módulo recibirá del sistema corporativo las cantidades del inventario inicial y final para un periodo específico de cada material de entrada, de salida, o ajuste. Las cantidades deberán determinarse en la unidad de medida conforme al rubro A, numeral 2.4. del presente apartado.
- **3.2.** Este módulo recibirá del sistema corporativo las cantidades de cada producto elaborado y de cada material utilizado en la producción de los mismos para un periodo específico, que permitan relacionar cada producto que se indique en inventarios, con el pedimento respectivo que ampare el retorno, transferencia o cambio de régimen. Las cantidades deberán determinarse en la unidad de medida conforme al rubro A, numeral 2.4. del presente apartado.
- **3.3.** Este módulo conciliará la información contenida en el Módulo de Movimientos de Manufactura y Ajustes señalado en el rubro B, numeral 3 del presente apartado, generada por el sistema corporativo para un periodo específico, y hará la comparación con la información aduanera registrada en el SECIIT.
- **4. Módulo de Proceso de Descargos:** El sistema deberá efectuar los procesos necesarios que permitan determinar la cantidad de mercancías incorporadas en los productos de exportación e identificar los pedimentos que amparen la importación temporal, que deberán ser afectados con los retornos, transferencias, cambios de régimen y lo que corresponda a mermas y desperdicios.
	- **4.1.** Efectuar el descargo (descontar) de la cantidad de cada mercancía determinada conforme al rubro B, numeral 3.1.2. del presente apartado, de manera automática, utilizando para tales efectos el método de control de inventarios "Primeras Entradas Primeras Salidas" (PEPS), descargando dichas mercancías del pedimento que ampara la importación temporal más antigua que contenga la mercancía a descargar a nivel número de parte, considerando lo siguiente:
		- **4.1.1.** Si la cantidad total de cada mercancía determinada conforme al rubro B, numeral 3.1.2. del presente apartado, es menor que el saldo de dicha mercancía contenido en el pedimento que ampara la importación temporal, se descargará la cantidad total de la mercancía.
		- **4.1.2.** Si la cantidad total de cada mercancía determinada conforme al rubro B, numeral 3.1.2. del presente apartado, es mayor que el saldo de dicha mercancía contenido en el pedimento que ampara la importación temporal, se descargará el saldo de la mercancía contenido en ese pedimento y la diferencia se descargará del siguiente pedimento que ampare la importación temporal que corresponda en orden cronológico.
	- **4.2.** Efectuar el descargo de los desperdicios al momento de su donación, destrucción, transferencia, cambio de régimen o retorno, utilizando para tales efectos el método de control de inventarios "Primeras Entradas Primeras Salidas" (PEPS), descargando dichas mercancías del pedimento que ampara la importación temporal más antigua que contenga la mercancía a descargar a nivel número de parte, utilizando el mismo procedimiento de descargos, señalado en el numeral anterior.
	- **4.3.** Efectuar el descargo de los bienes de activo fijo importados temporalmente, al momento de su retorno, transferencia, cambio de régimen o donación.

#### **E. MODULO DE REPORTES:**

Este módulo deberá permitir la emisión de los reportes que comprueben el cumplimiento de las obligaciones en materia aduanera, así como la integridad de la información suministrada por el sistema corporativo al SECIIT.

Los reportes mínimos que este módulo deberá emitir son:

- **1.** Reporte de Entrada de Mercancías de Importación Temporal.
- **2.** Reporte de Salida de Mercancías de Importación Temporal.
- **3.** Reporte de Saldos de Mercancías de Importación Temporal.
- **4.** Reporte de Descargos de Materiales.
- **5.** Reporte de Ajustes.

Atentamente

México, D.F., a 9 de marzo de 2009.- El Jefe del Servicio de Administración Tributaria, **Alfredo Gutiérrez Ortiz Mena**.- Rúbrica.